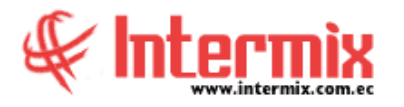

# *Ingreso al Módulo*

El módulo de Presupuesto Gubernamental permite manejar proformas presupuestarias de una empresa.

En este módulo el usuario puede realizar una proforma presupuestaria en forma organizada, de fácil manejo y comprensión, cuyo cálculo proyecta los ingresos y egresos de la empresa para el ejercicio fiscal del próximo año. Se realiza utilizando instrumentos de formulación como clasificador presupuestario de ingresos y gastos, catálogos presupuestarios y partidas presupuestarias.

#### *Partidas presupuestarias por usuario*

En esta pantalla el usuario puede consultar las partidas presupuestarias con su respectiva ejecución presupuestaria, sobre las que el usuario tiene permisos.

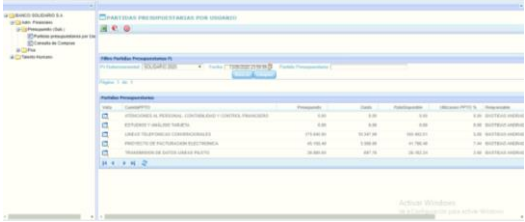

#### *Consulta de compras*

En esta pantalla, el usuario puede consultar las facturas de compras realizadas, ligadas a las cuentas contables utilizadas en el asiento de contabilización.

### *Plan Operativo Anual (POA)*

El módulo de Plan operativo anual (POA), permite manejar proformas presupuestarias y provisiones presupuestarias de una empresa.

En este módulo el usuario puede realizar una proforma o provisión presupuestaria en forma organizada, de fácil manejo y comprensión, cuyo cálculo proyecta los ingresos y egresos de la empresa, para el ejercicio fiscal del próximo año. Se realiza utilizando instrumentos de formulación como clasificador presupuestario de ingresos y gastos, catálogos presupuestarios y partidas presupuestarias.

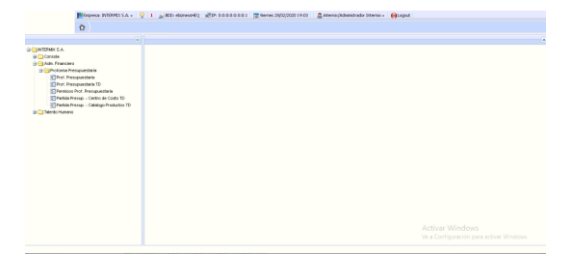

#### *Proforma Presupuestaria*

En esta pantalla el usuario puede consultar las proformas presupuestarias a los que tiene acceso; el perfil de administrador puede visualizar las proformas presupuestarias de todos los usuarios.

## *Proforma Presupuestaria TD*

La proforma presupuestaria Tipo Distribución, permite registra proformas presupuestarias por categoría de productos, lo que significa que se toma como base, la lista de categoría de suministros, y se ingresa uno por uno lo que se va a comprar. En esta pantalla el usuario puede consultar las proformas presupuestarias a las que tiene acceso; el perfil de administrador puede visualizar las proformas presupuestarias de todos los usuarios.

## *Permisos Prof. Presupuestaria*

La opción Permisos a la Proforma Presupuestaria, permite configurar el manejo de las proformas presupuestarias por usuario.

## *Partida Presup. - Centro de Costo TD*

En esta opción el usuario puede ingresar las partidas presupuestarias por centro de costo. Adicionalmente puede consultar todas las partidas presupuestarias a las que tiene acceso.

# *Partida Presup. - Catálogo Producto TD*

En esta opción el usuario puede ingresar y consultar las partidas presupuestarias, por Catálogo de Producto.

**NOTA:** El sistema e-Bizness, arma los asientos contables de cada proceso, según las integraciones contables que se realicen.